## SAP ABAP table T7INCTRY FM {FM Type and Name based on country grouping}

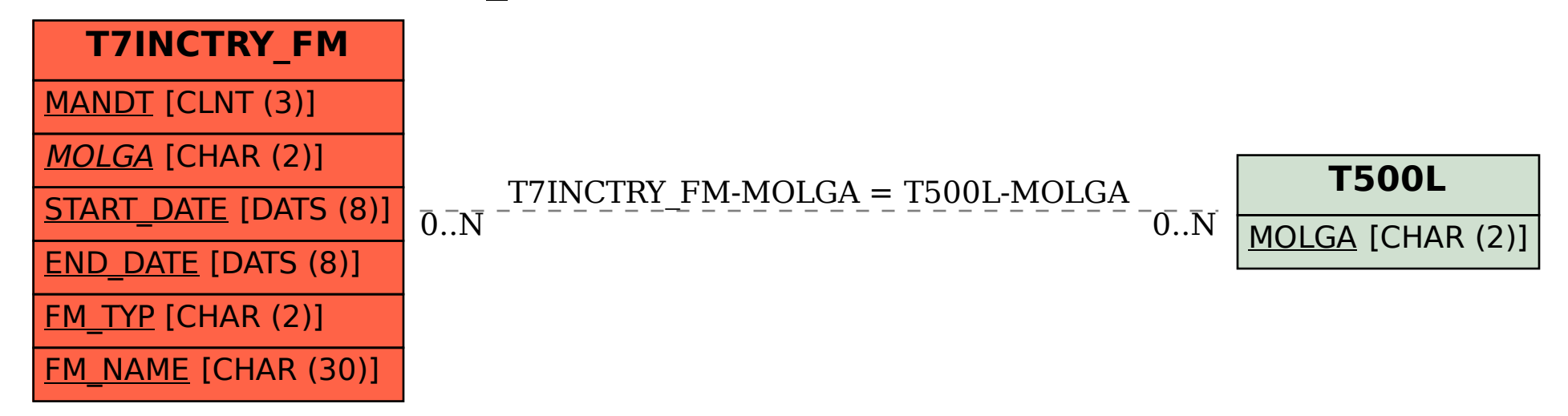